## **Using calltrace.sh to Parse the Logs**

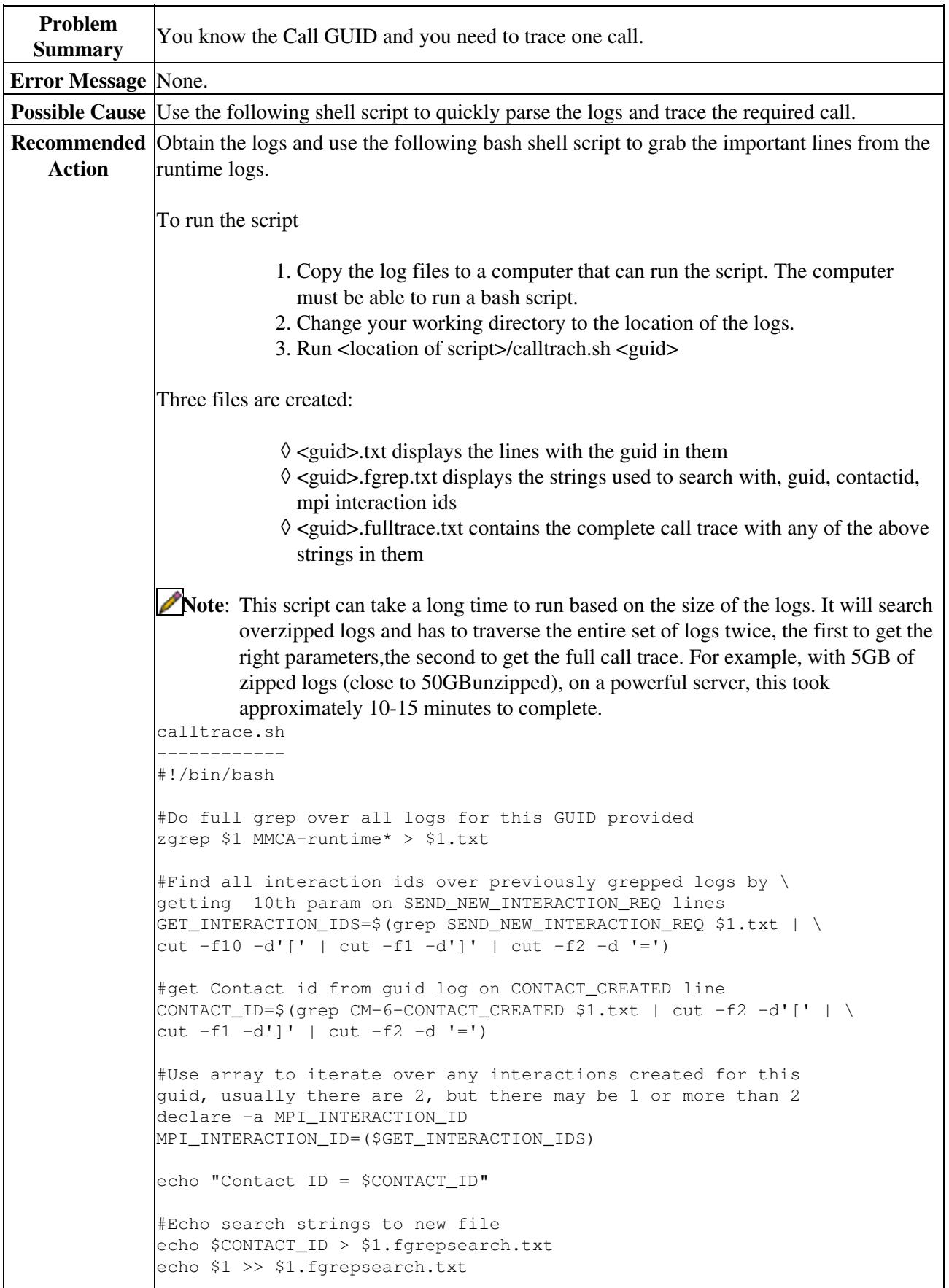

|                                    | #use search strings in file to get all details of call trace<br>and output to fulltrace file:<br>zfgrep -h -f \$1.fgrepsearch.txt MMCA-runtime* > \<br>\$1.fulltrace.txt |
|------------------------------------|----------------------------------------------------------------------------------------------------|
| <b>Release</b>                     | Release $7.6(1)$ and Release $8.0(1)$                                                                                                    |
| <b>Associated</b><br><b>CDETS#</b> | None.                                                                                                    |

Call\_Tracing:\_Using\_calltrace.sh\_to\_Parse\_the\_Logs